## **SET UP YOUR FIRST WEBSITE IN 7 STEPS**

Here's my handy cheat-sheet on how to set up a basic website along with recommended resources & providers. I hope this helps you get started.

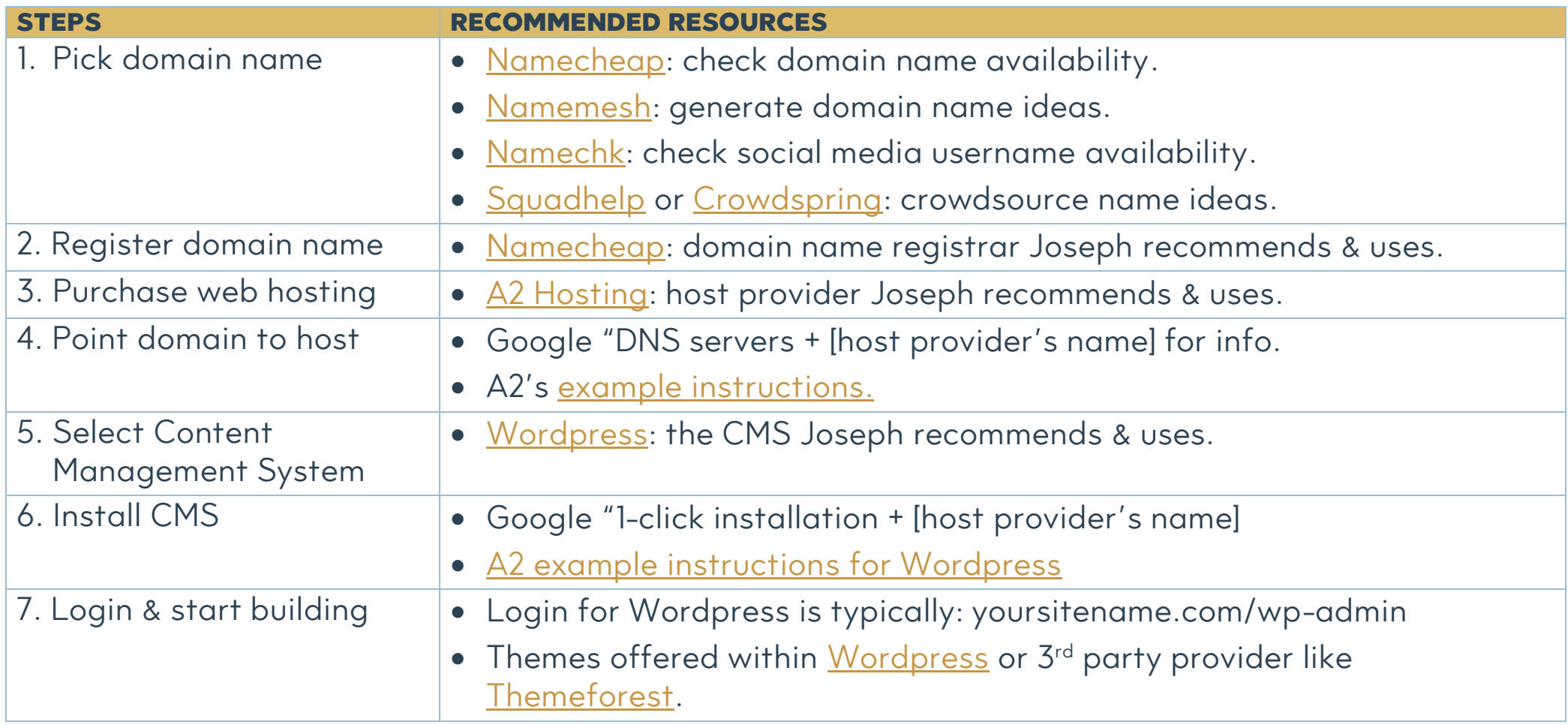

*\*Some links provided here are affiliate links. I only recommend those products & services I trust and use for my own business after extensive research.*

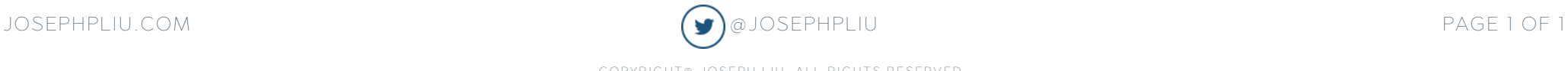